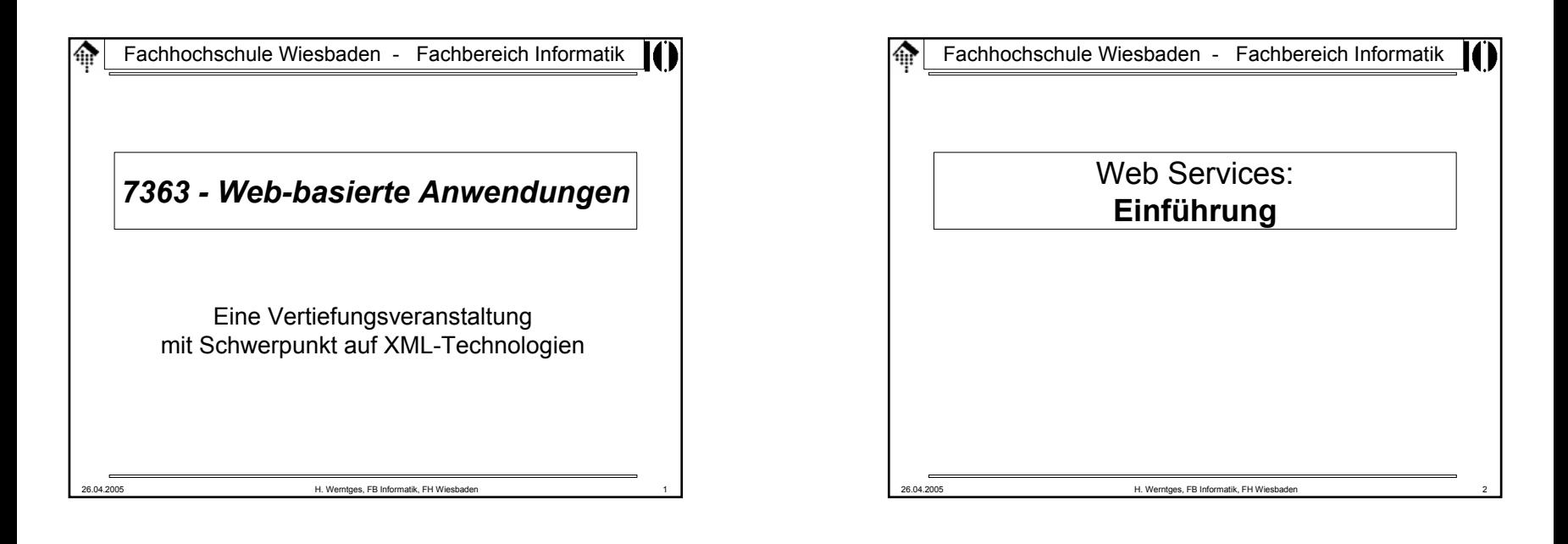

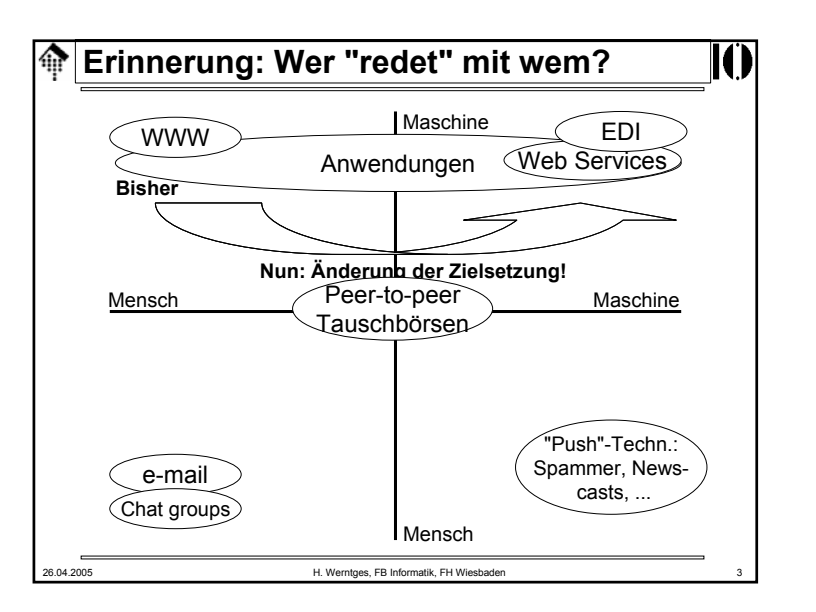

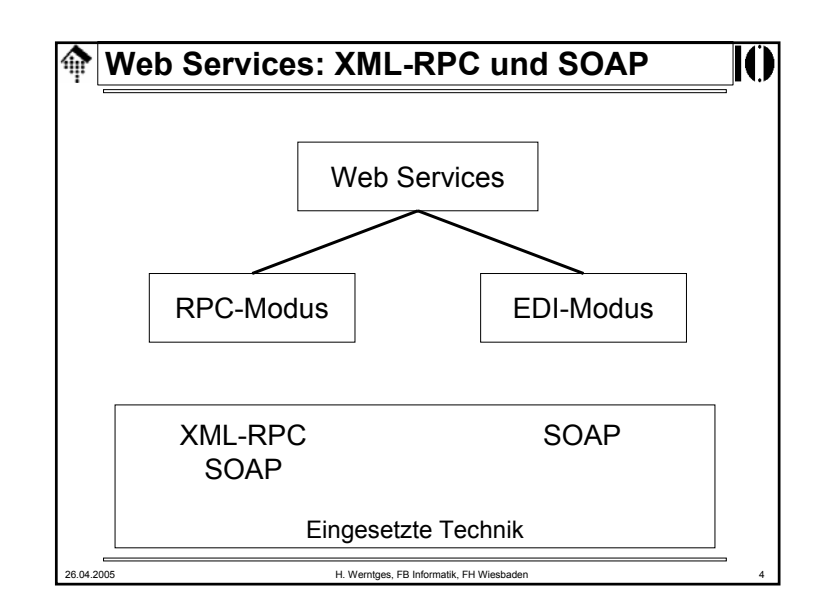

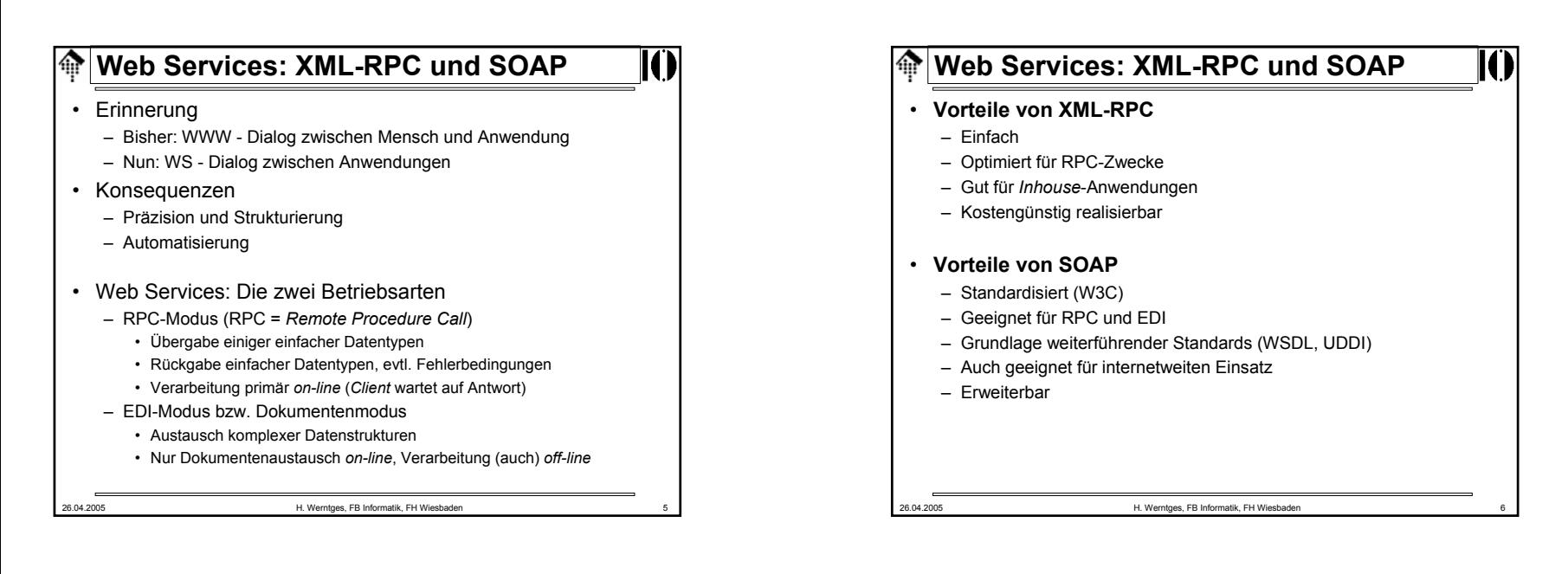

### **Web Services: XML-RPC und SOAP**ങ

## **Entwicklungstrend**

- 1. Enge Kopplung zwischen Anwendungen
	- Tiefe Integration; Ideal: Die Möglichkeiten integrierter Anwendungen
	- Ausdehnung des Konzepts "Prozedur-Aufruf" auf Anwendungs- und Rechnernetze
	- Techniken: CORBA, COM/DCOM, Sun's RPC

### 2. Übergang

- Beibehaltung des Konzepts "Prozedur-Aufruf" bei lockerer Kopplung
- Ausgliederung des Messaging an separate Schicht (etwa HTTP)
- Verpackung ("marshalling") der Aufrufs- und Rückgabeparameter mit Standardmethoden (XML)
- Techniken: XML-RPC
- 3. Lockere Kopplung zwischen Anwendungen
	- Robuste, fehlertolerante Anwendungsnetze
	- Das Konzept "Dokumentenaustausch" herrscht vor
	- "Aufruf" und Verarbeitung bzw. "Antwort" erfolgen meist asynchron
	- Techniken: SOAP

### 26.04.2005 H. Werntges, FB Informatik, FH Wiesbaden 7

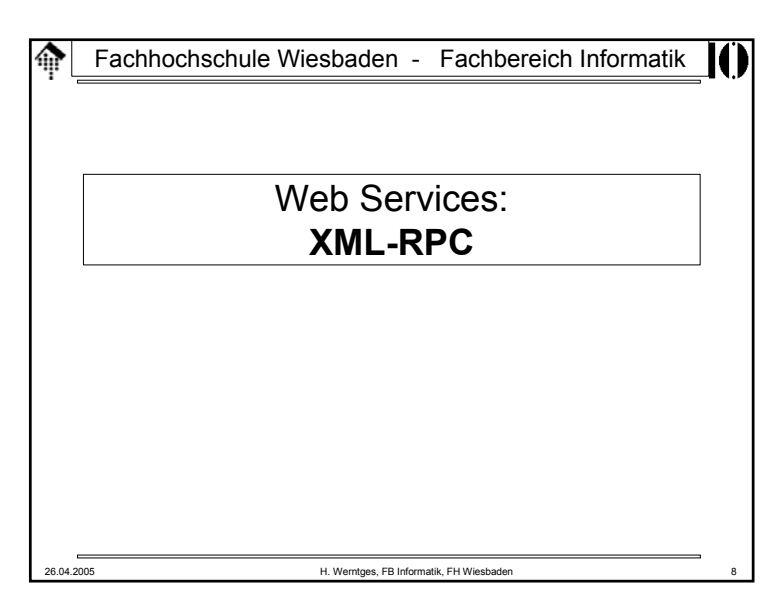

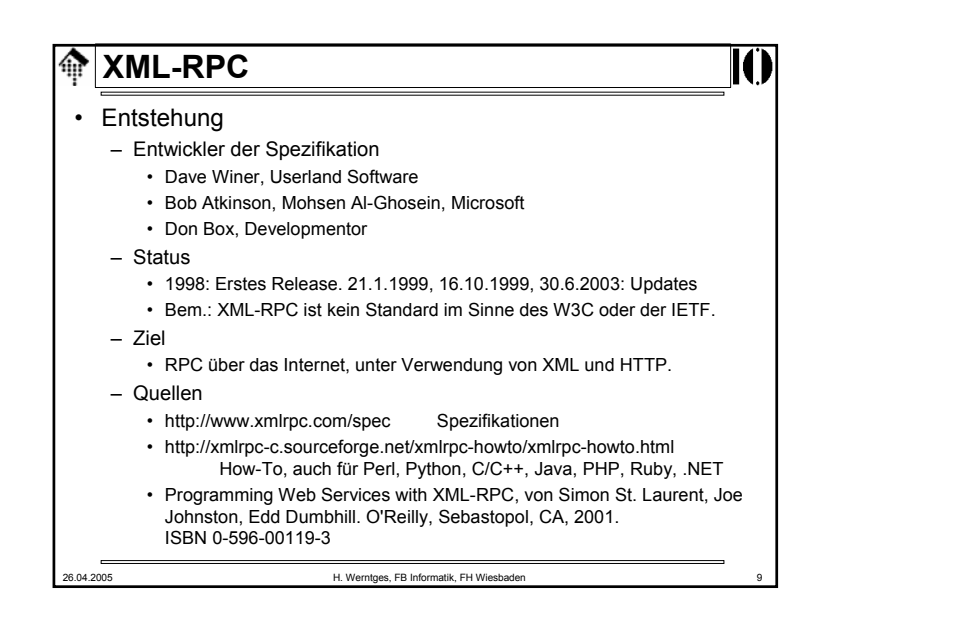

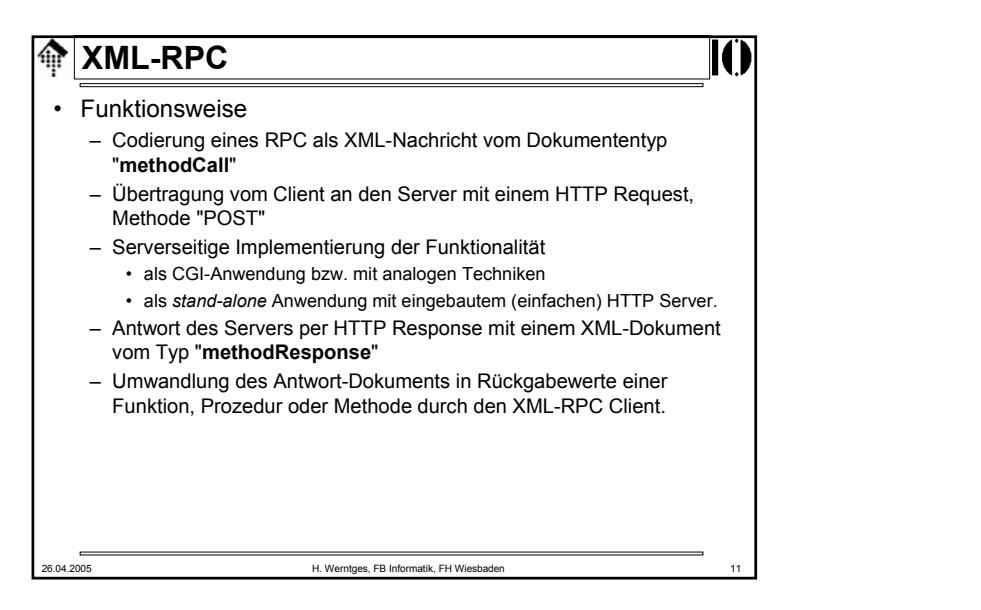

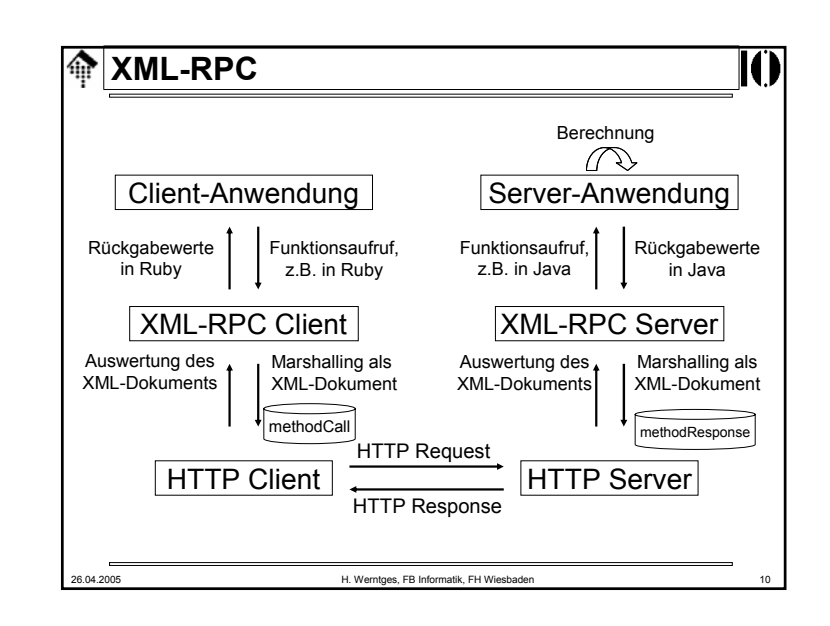

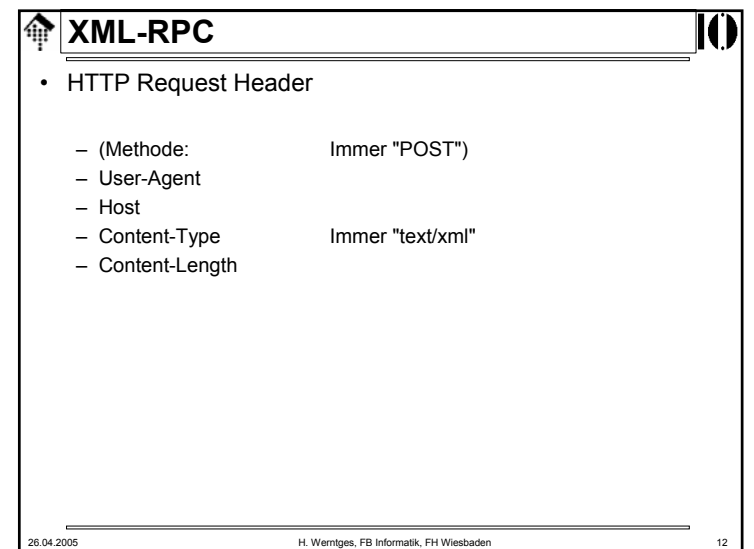

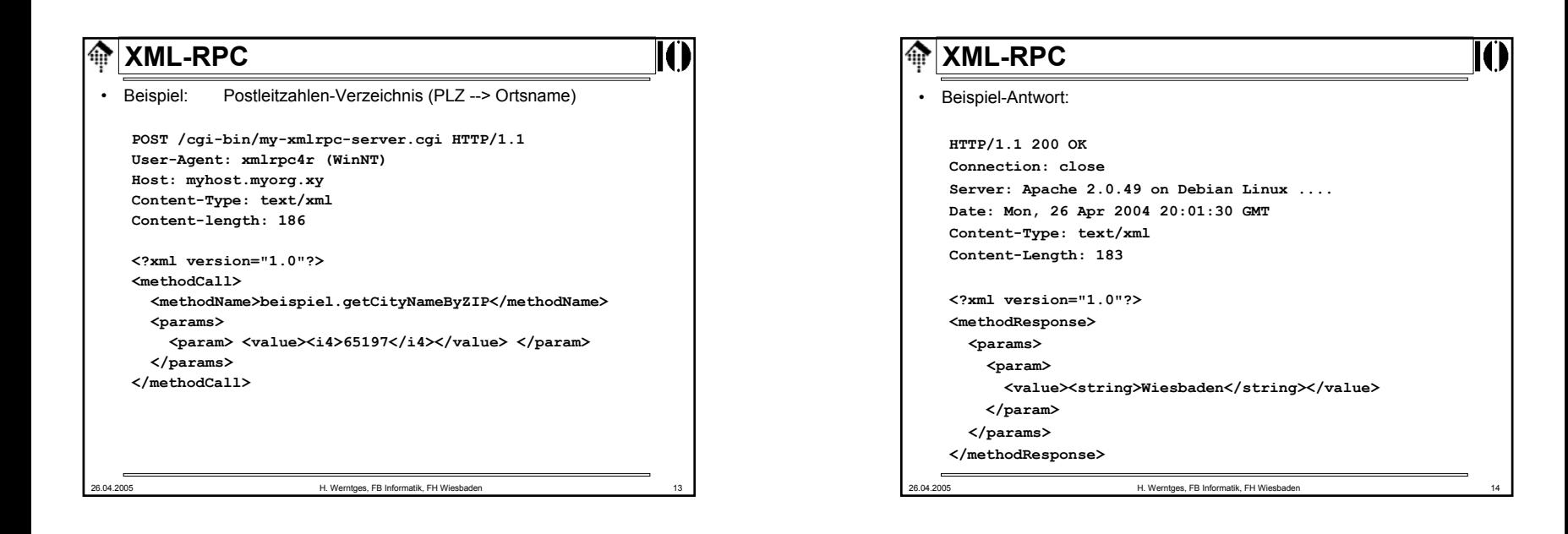

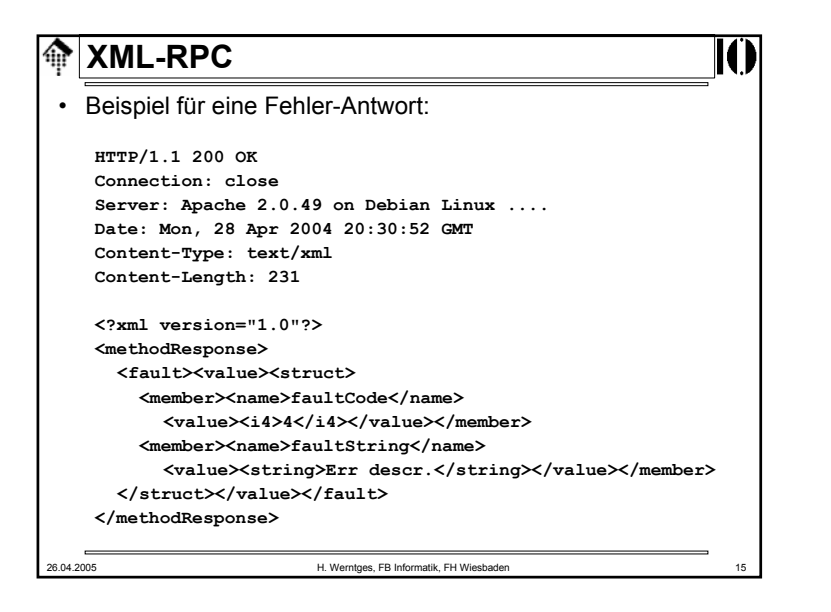

# 26.04.2005 H. Werntges, FB Informatik, FH Wiesbaden 16 **<u><sup>A</sup></u> XML-RPC** • Fehlerantworten– HTTP-Code: Stets 200, außer bei Problemen mit dem Modul an sich. – Fehlerbedingungen aus Prozeduraufrufen in Element "**fault**" mitteilen! • Konvention zum Inhalt von Element "**fault**"– Der Inhalt besteht nur aus einem "value"-Element vom Typ "struct" – Dieses spezielle "struct" enthält zwei besondere "member"-Elemente: • name = faultCode Ein "int", entspricht dem üblichen Return-Code • name = faultString Ein "string" mit beschreibendem Klartext

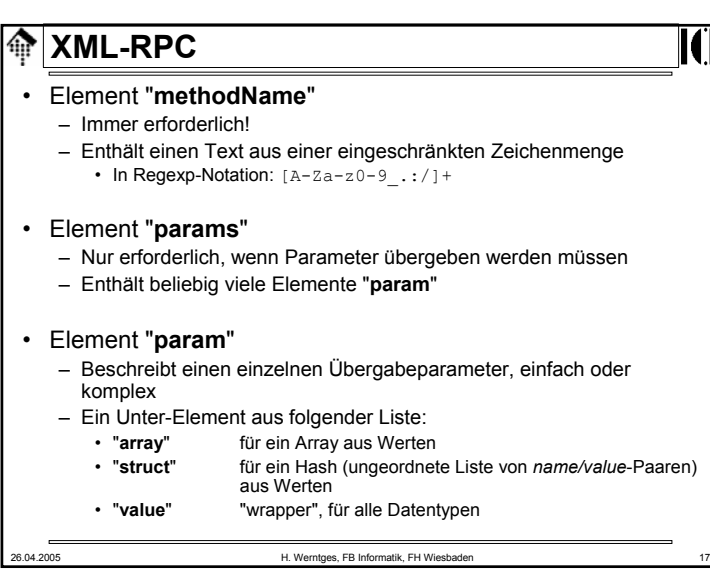

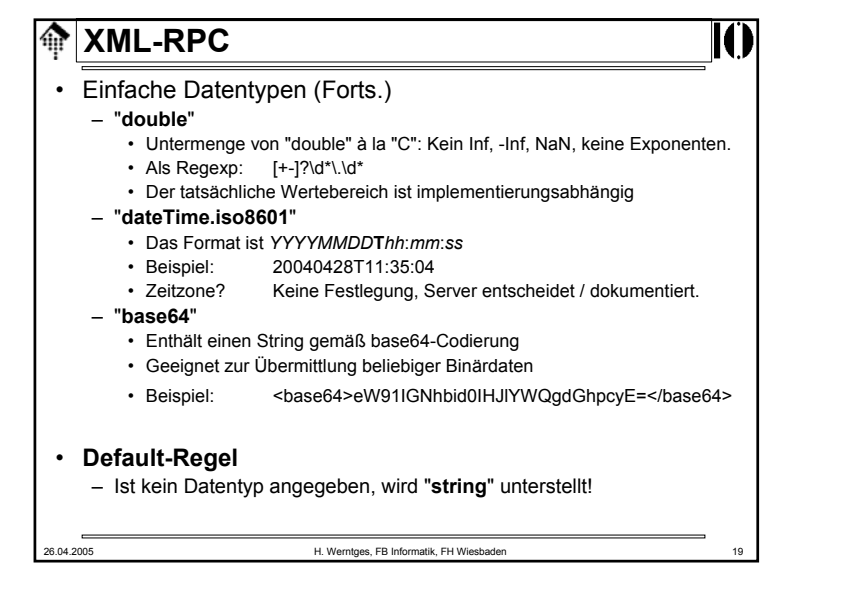

#### **XML-RPC**龠

- Einfache Datentypen
	- "**int**" bzw. "**i4**"
		- Entspricht 4-byte signed integer
		- Als Regexp: [+-]?\d+

## – "**boolean**"

- Enthält ausschließlich die Werte 0 oder 1
- Als Regexp: [01]
- Bem.: Die Spez. ist hier widersprüchlich und erwähnt ebenfalls: true|false

## – "**string**"

- Enthält beliebige Stringwerte. Angeblich sind alle Zeichen zulässig, die XML ermöglicht (*parameter ref* / *entity ref* / CDATA-Konstrukte beachten, etwa für & und <).
- Ob nur ASCII oder der volle Unicodeumfang unterstützt wird, kann aber vom jeweiligen Server abhängen.
- Bem.: Die binäre Null sollte (direkt und indirekt) ausgeschlossen bleiben, weil XML 1.0 und 1.1 dies so fordern! Es gibt gegenteilige Aussagen...

26.04.2005 H. Werntges, FB Informatik, FH Wiesbaden 18

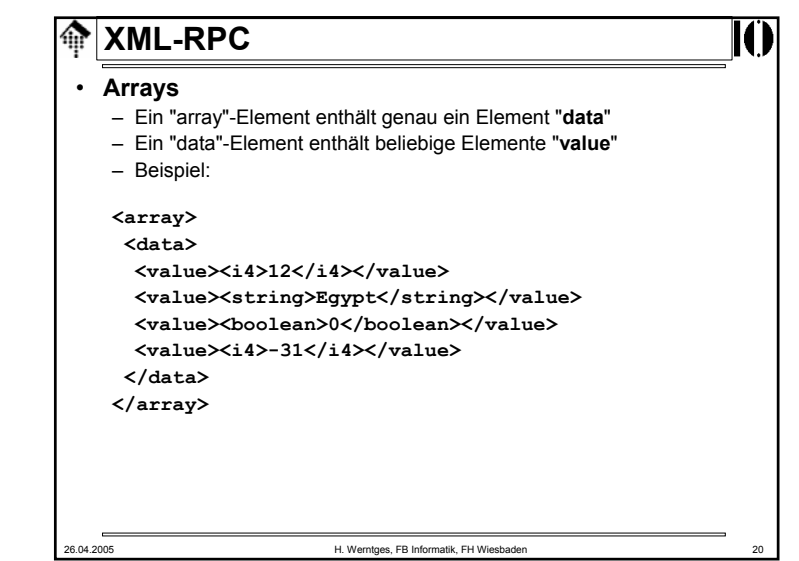

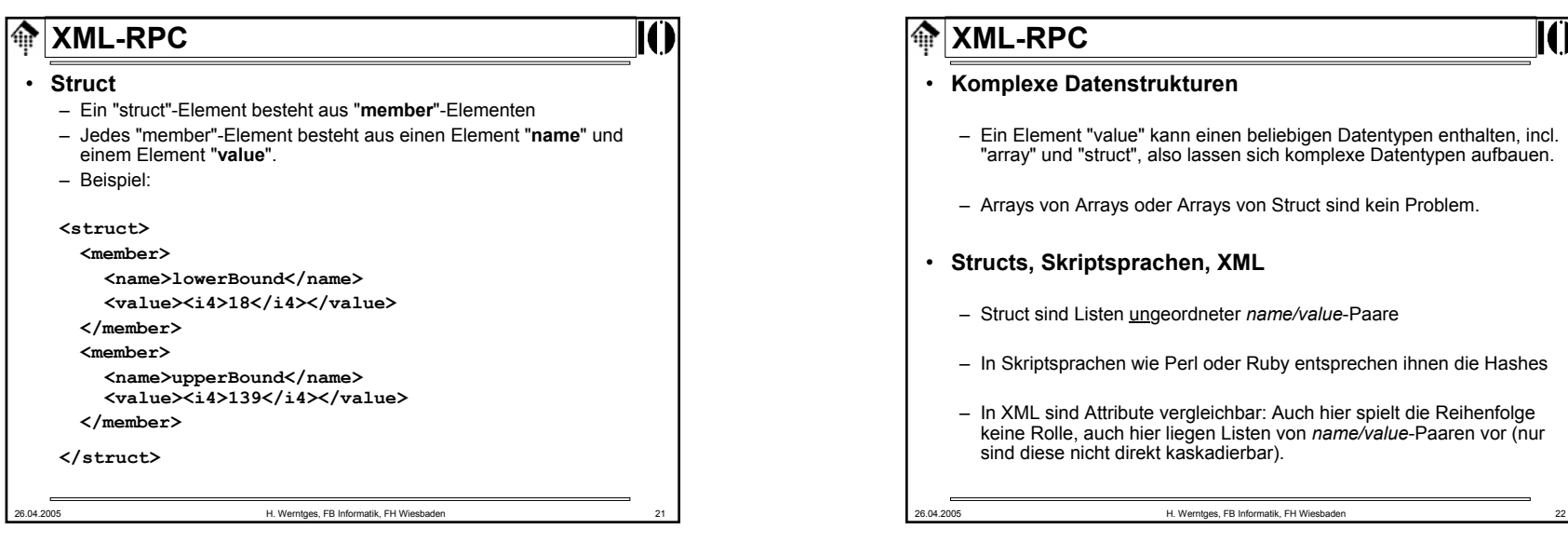

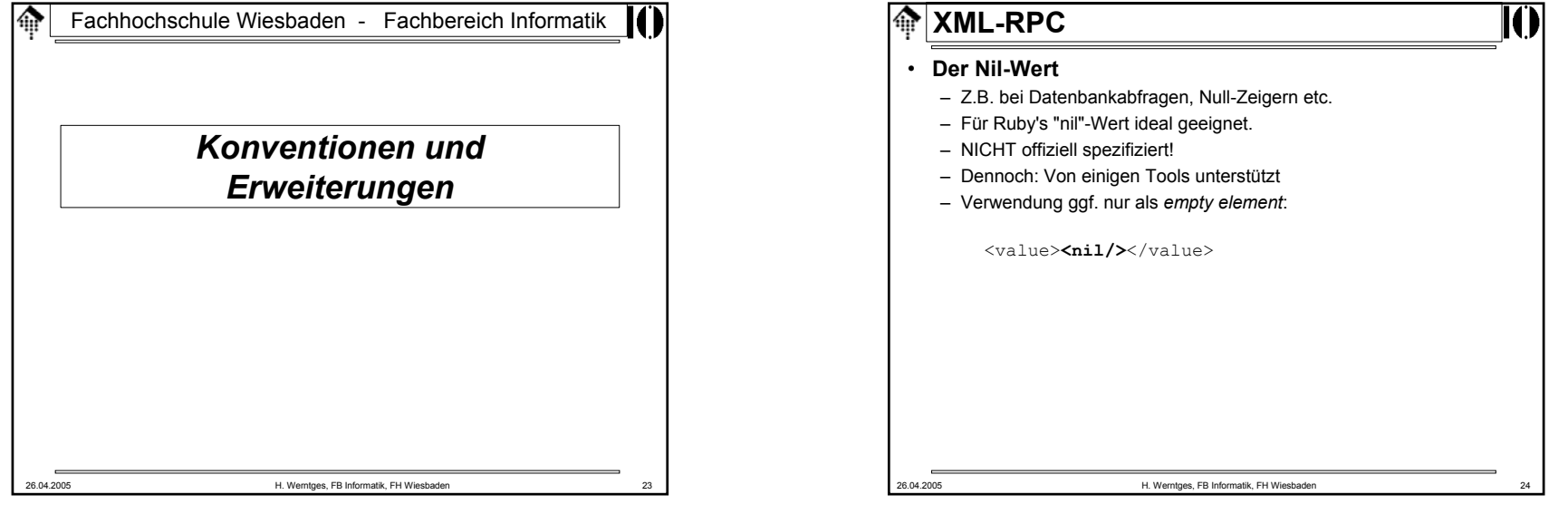

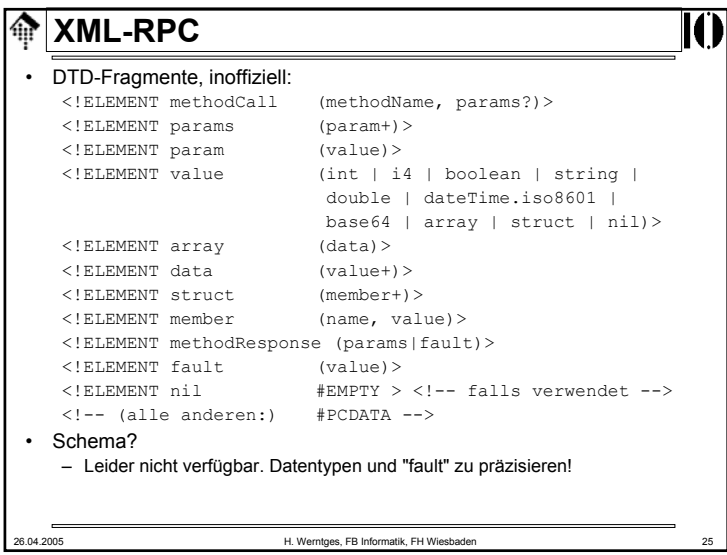

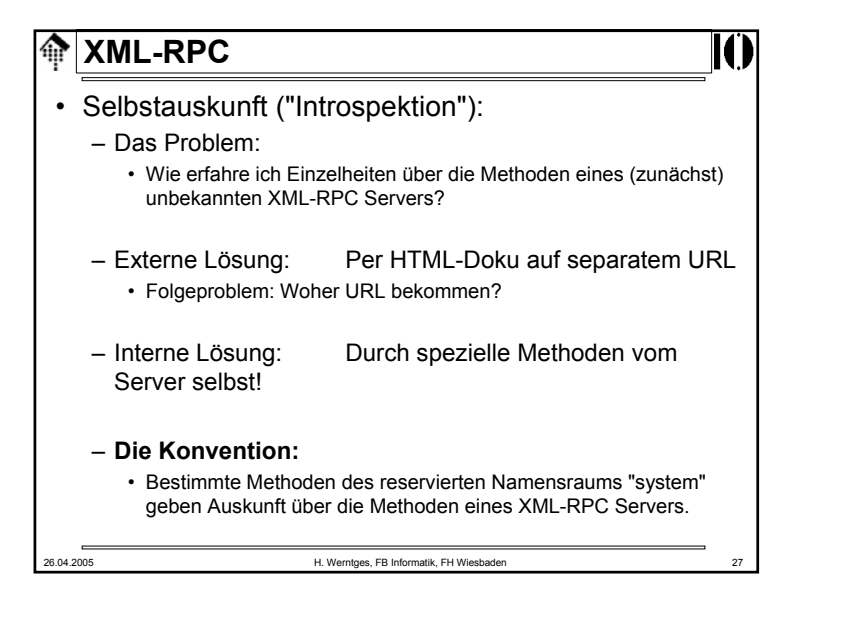

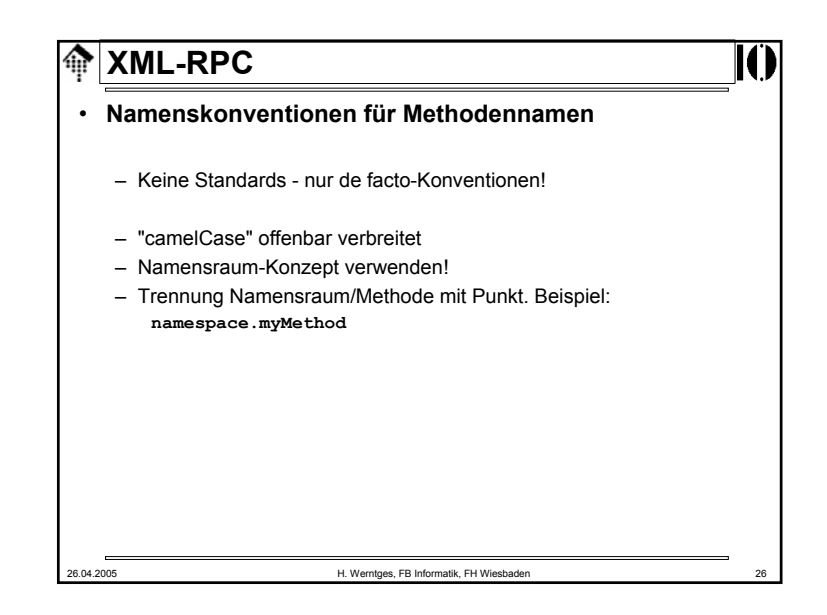

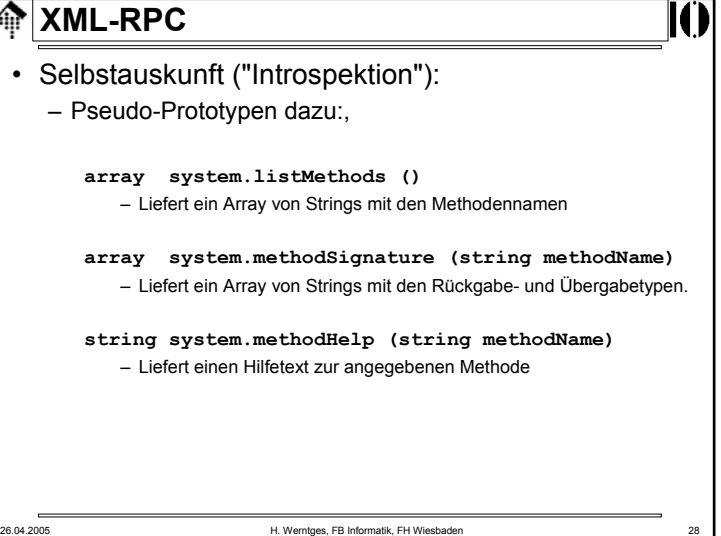

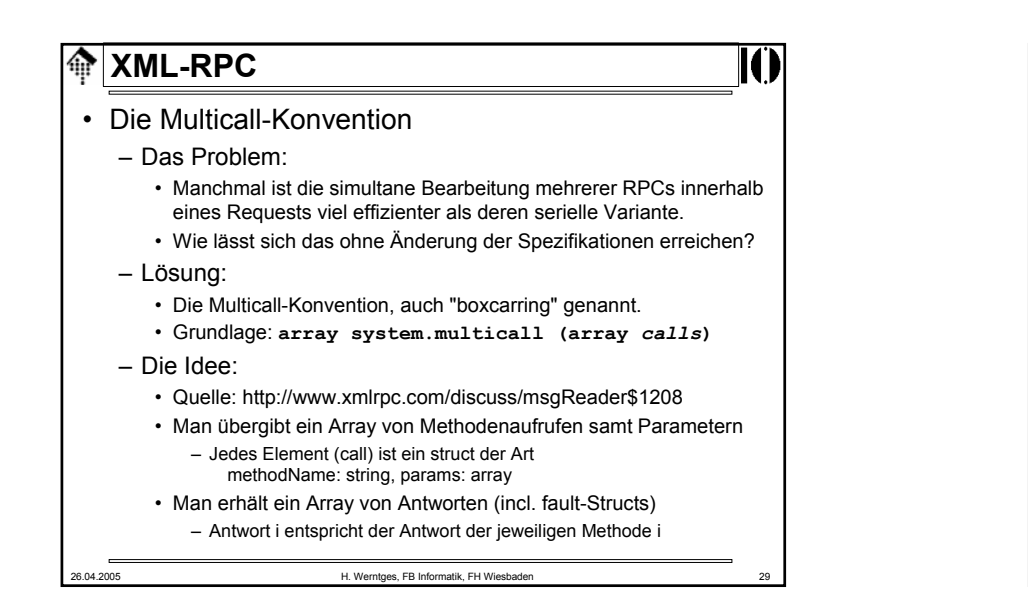

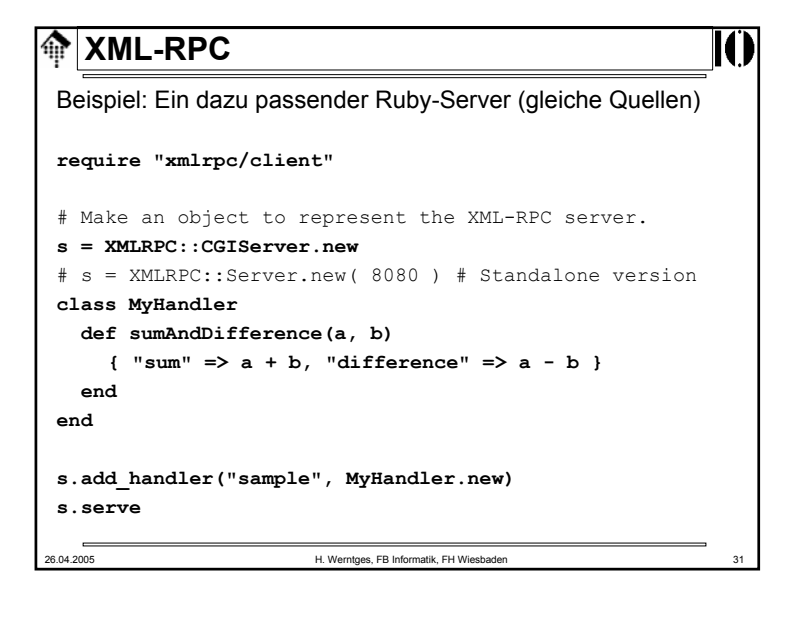

## 26.04.2005 H. Werntges, FB Informatik, FH Wiesbaden 30 **XML-RPC**Beispiel: Ein einfacher Ruby-Client (Quelle: XML-RPC Tutorial, Code von Michael Neumann) **require "xmlrpc/client"**  # Make an object to represent the XML-RPC server. **server = XMLRPC::Client.new("xmlrpc-c.sourceforge.net", "/api/sample.php")**  # Call the remote server and get our result **result = server.call("sample.sumAndDifference", 5, 3) sum = result["sum"] difference = result["difference"] puts "Sum: #{sum}, Difference: #{difference}"**

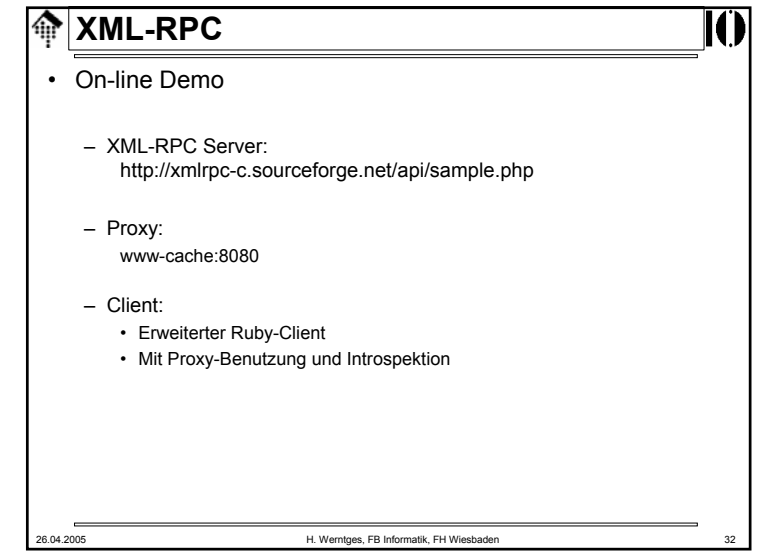